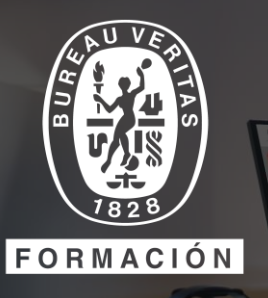

### **CURSO PRÁCTICO DE USO DE CHATGPT**

## **¿POR QUÉ HACER ESTE CURSO?**

¿Has intentado sacar partido de ChatGPT y no lo has conseguido? La inteligencia artificial puede transformar la forma de trabajar en tu empresa si sabes cómo usarla. ChatGPT es el asistente perfecto que te ayudará a llevar tu productividad a un nivel superior.

A través de ejemplos prácticos, comenzarás a usar ChatGPT paso a paso, aprenderás a personalizarlo y a comunicarte con él mediante una estrategia muy concreta que puede adaptarse a infinidad de contextos y roles vinculados a la empresa. Además, conocerás un amplio catálogo de herramientas vinculadas.

Imagina ser capaz, en minutos, de generar o resumir textos; identificar ideas clave para crear mapas mentales; interactuar con PDFs; resumir videos; manejar hojas de cálculo o realizar presentaciones, todo con la ayuda de la IA. Te enseñaré la manera, es más fácil de lo que supones.

Descubre la manera.

## **TITULACIÓN**

Una vez completado el programa formativo satisfactoriamente se obtendrá el siguiente título: **Curso práctico de uso de ChatGPT**, expedido por **Bureau Veritas Business School**.

## **¿A QUIÉN VA DIRIGIDO?**

Este curso está diseñado para personas que trabajan en empresas de cualquier sector que deseen empezar a utilizar ChatGPT como una herramienta para mejorar la productividad. Está pensado para profesionales de todos los niveles.

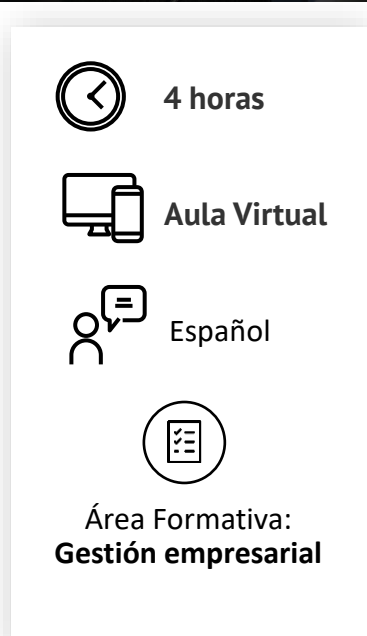

Aula Virtual

# **¿QUÉ LOGRARÁS CON EL CURSO?**

Al finalizar el curso serás capaz de:

- Utilizar ChatGPT de manera eficiente en tus tareas diarias.
- Generar trabajo de calidad de forma rápida y efectiva.
- Aumentar de manera significativa tu productividad.

## **POR QUÉ BUREAU VERITAS LO RECOMIENDA:**

Este curso es una oportunidad única donde:

- Conocerás qué es ChatGPT.
- Aprenderás a utilizar ChatGPT de manera práctica y efectiva con pautas concretas.
- Explorarás otras herramientas vinculadas a ChatGPT.
- Comenzaras a desbloquear todo el potencial de ChatGPT.

Te brindará las habilidades prácticas que necesitas para aprovechar al máximo ChatGPT y destacarte en tu entorno laboral.

¡No te pierdas esta oportunidad de crecimiento profesional y personal!

#### **PROGRAMA**

- 1. ¿Qué es ChatGPT?
- **Características**
- ¿En que se basa ChatGPT?
- ¿Cómo aprende ChatGPT?
- Limitaciones
- Funcionalidades
- 2. Comienza a usar ChatGPT
- Pasos para crear una cuenta
- Anatomía de ChatGPT y personalización
- 3. Comunícate con ChatGPT: "prompts"
- Instrucciones o "prompts" ¿qué son?
- ¿Cómo tienen que ser los "prompts"?
- Opciones dentro de una conversación
- 4. Estrategia para diseñar "prompts" efectivos
- 5. Ejemplos de uso de la IA
- IA para generar e interactuar con textos
- IA para identificar ideas clave
- IA para resumir textos
- IA para resumir e interactuar con PDFs
- IA para resumir videos
- IA para data analytics advanced y excels
- IA para presentaciones
- 6. Otras herramientas: asistentes virtuales y chatbots
- Bing Chat
- Google Bard
- **Extensiones**
- 7. Riesgos potenciales de seguridad

#### **MODALIDAD AULA VIRTUAL**

Formación tutorizada de manera sincrónica, en vivo, dirigida por un docente en línea que permite la formación cualquier parte del mundo.

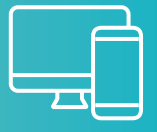

Ö

Durante la sesión, cualquier participante puede realizar preguntas e interactuar con la persona encargada de la tutorización y con el resto del alumnado. La plataforma permite compartir talleres, ejercicios, encuestas, videos, audio, documentos, haciendo que la experiencia sea inmersiva e interactiva.

<u>in</u>

WWW.BUREAUVERITASFORMACION.COM